## **STONERIDGE VANEM MUDEL 2006-2008 a**

## **Kuidas juhikaardi väljasoleku aeg puhkeajaks märkida sõidumeeriku abil**

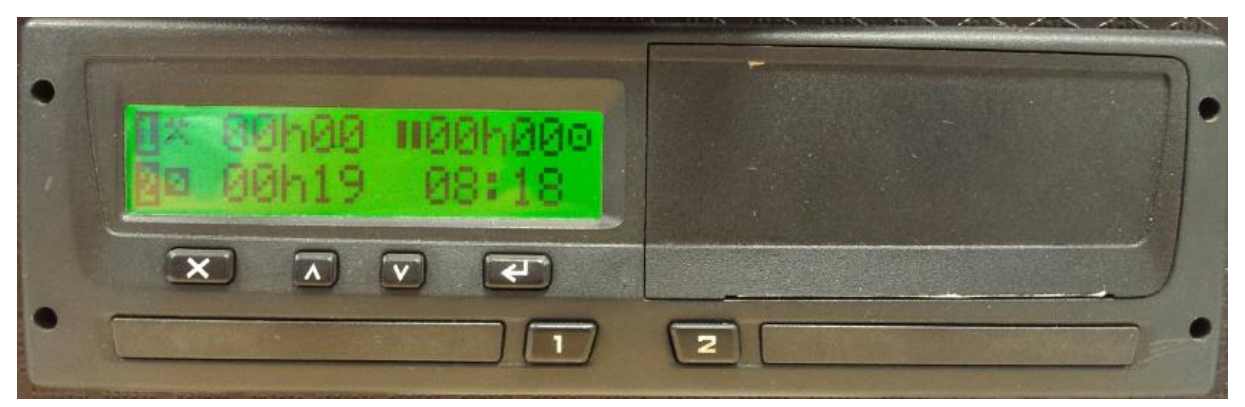

Vanem Stoneridge digimeerik laseb puhkeajaks märkida maksimaalselt 24 tundi kaardi väljasoleku aega. Seetõttu on siin 2 varianti.

## **Kui juhikaart on digimeerikust väljas olnud vähem, kui 24 tundi, siis:**

- 1. Sisesta kaart pesasse
- 2. Digimeerik loeb kaardi sisse, kuvab juhi nime ja kellaaja, millal kaart välja võeti.
- 3. Ilmub tekst "Soovite käsitsi sisestada?"

#### **Nüüd on tegevus järgmine:**

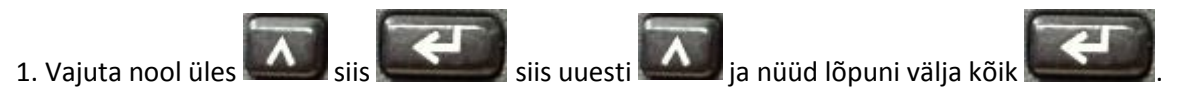

100% kaardi väljasoleku aeg on nüüd puhkeajaks märgitud.

# **Kui juhikaart on digimeerikust väljas olnud rohkem, kui 24 tundi, siis:**

- 1. Sisesta kaart pesasse
- 2. Digimeerik loeb kaarti sisse, kuvab juhi nime, ja kellaaja, millal kaart digimeerikust välja võeti.

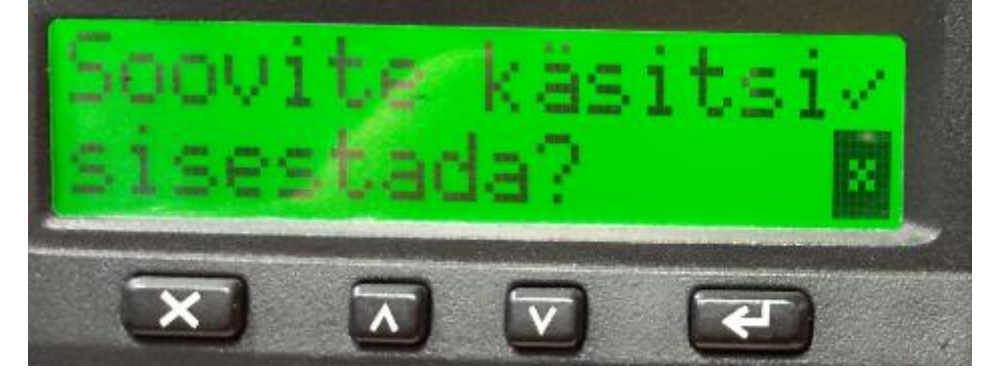

3. Ilmub tekst "Soovite käsitsi sisestada?" valitud on "x" ehk EI. Nüüd vajuta "enter"

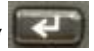

- 4. **"Vali riik: Eesti"** vajuta . Pärast seda ilmub tekst **"Tegevused kinnitatud"**.
- **5. NB! Veendu, et Sul on olemas kaardi väljasoleku aja kohta puhkeleht või joonistus ruudustikul.**

Küsimuste korral helista 5077332, Lenno Põder